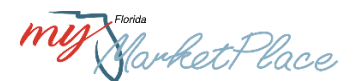

# **MyFloridaMarketPlace Customer Round Table Meeting**

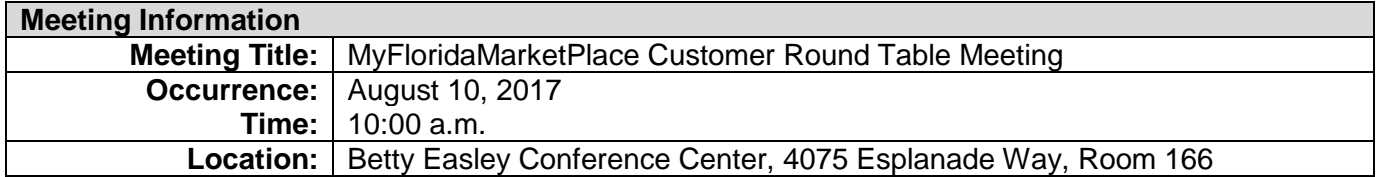

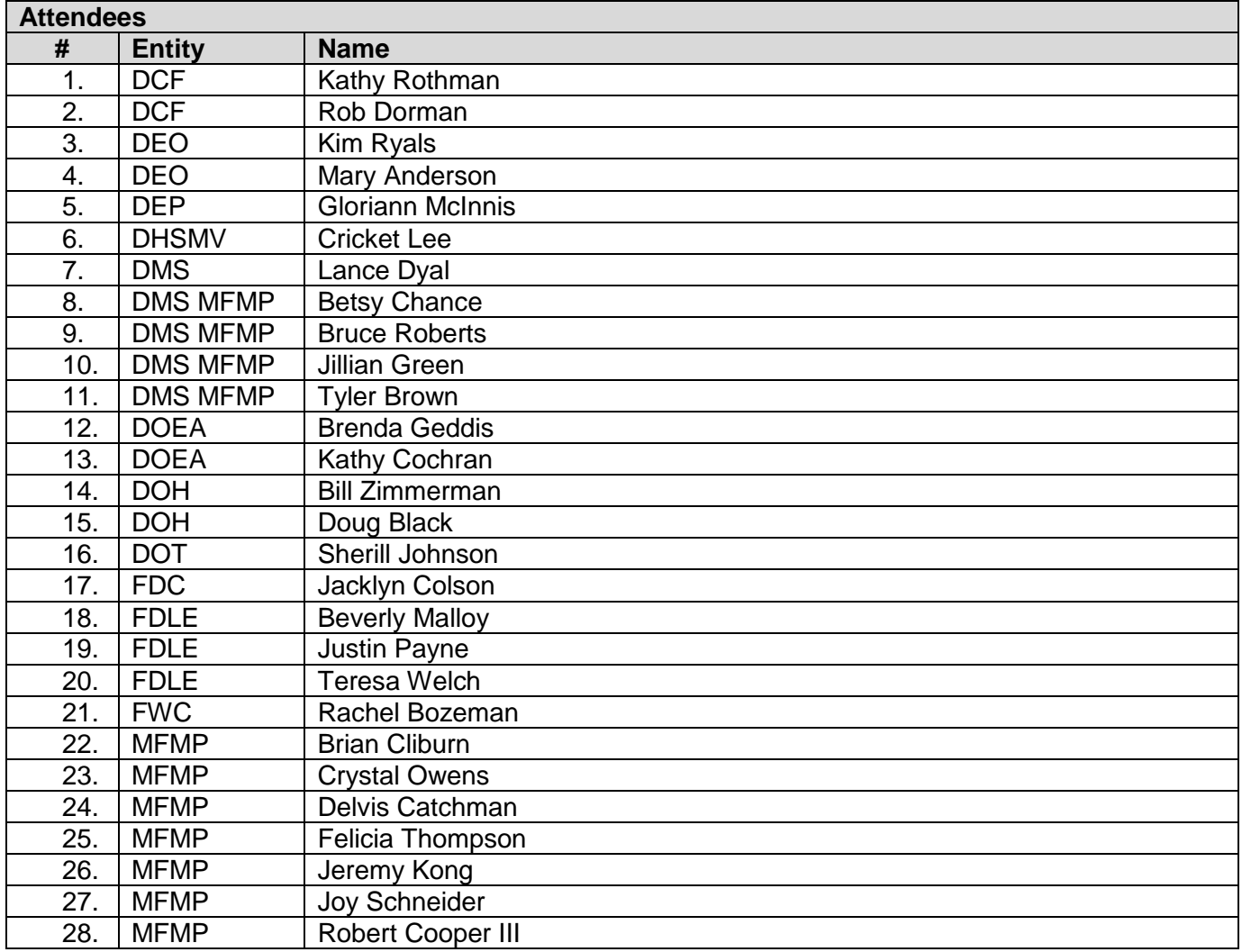

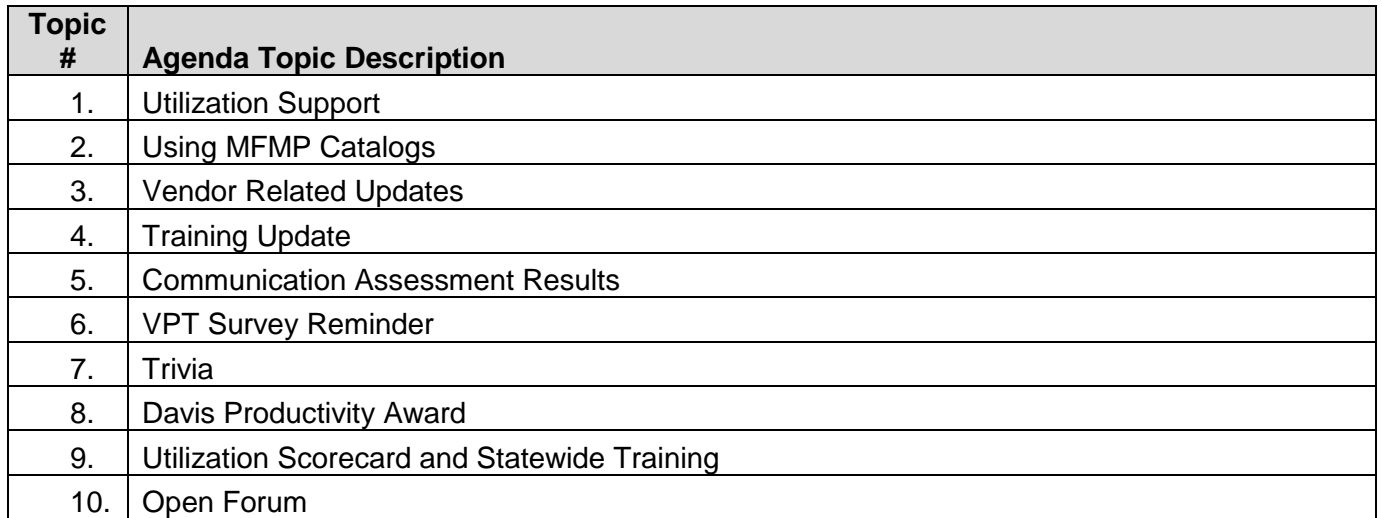

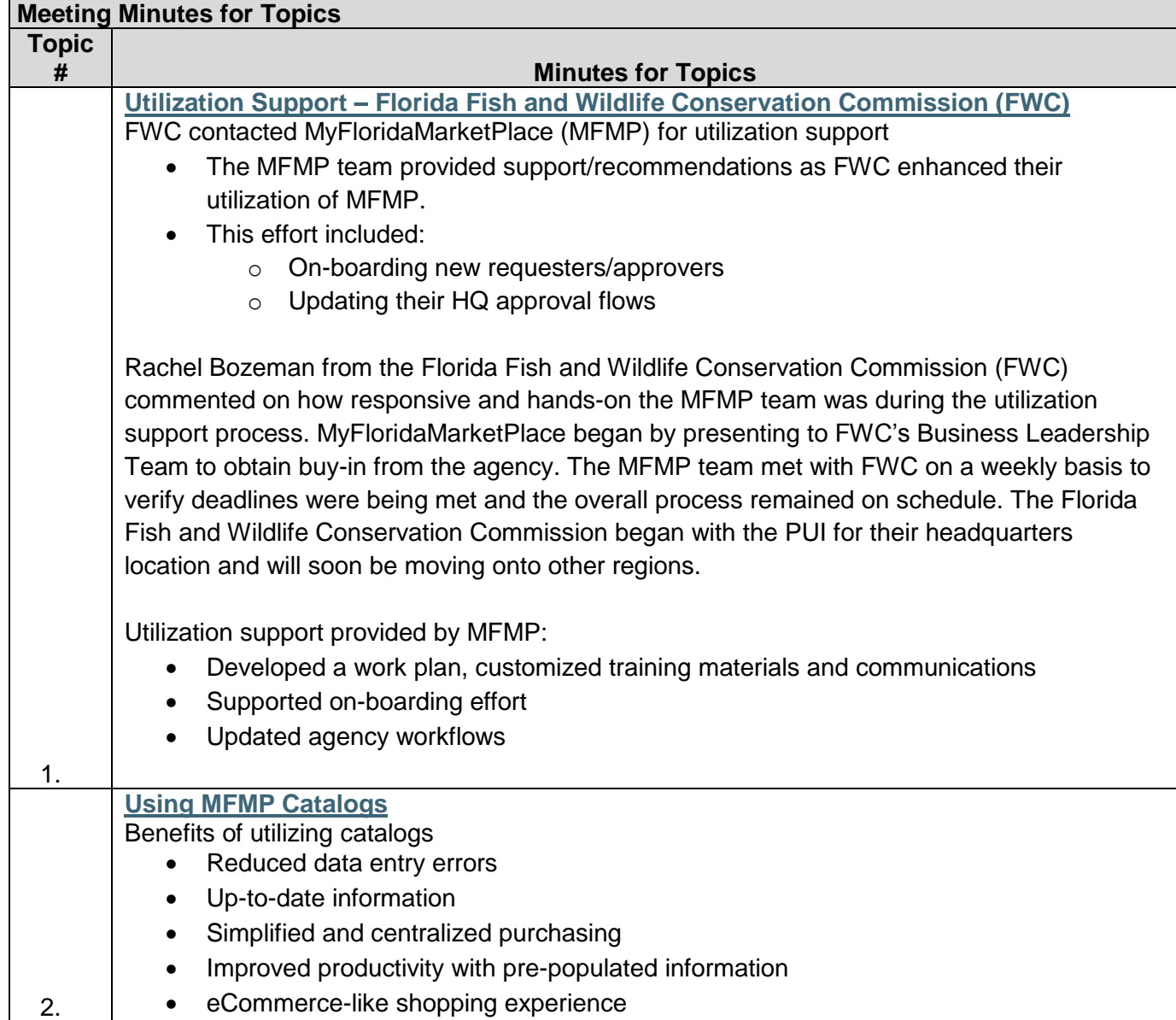

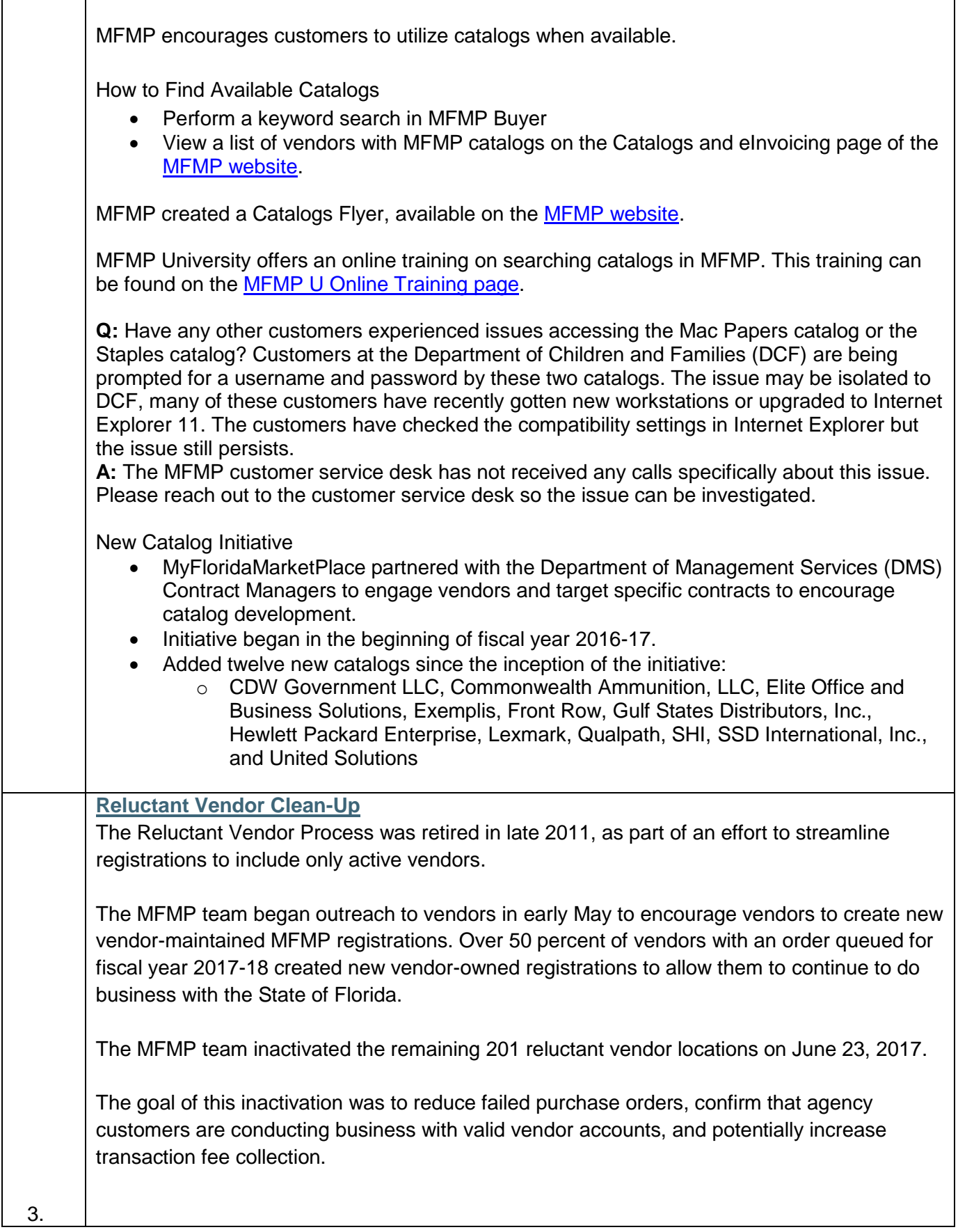

If any new vendor accounts qualify for transaction fee exemption, agency customers should mark their requisition or contract as exempt in the accounting details section.

See the [MFMP Buyer manual](http://www.dms.myflorida.com/content/download/131695/819969/MFMP_U_Buyer_Manual_2017.pdf) for more information on this process.

### **Annual Vendor Inactivation**

Each year, the MFMP team reviews vendor registrations and inactivates vendors without activity during the last two fiscal years.

A vendor notification will be posted on the [DMS Website](http://www.dms.myflorida.com/business_operations/state_purchasing/myfloridamarketplace/mfmp_vendors/mfmp_vendor_bulletin_board) prior to the inactivation.

The 2017-2018 inactivation is scheduled for November.

Customers can expect to see communications regarding the annual vendor inactivation in the weeks to come. Updates will also be posted on the DMS website.

Vendor accounts will **not** be inactivated if any of the five criteria below are met:

- Business location has received an MFMP purchase order
- Business location has received a payment from FLAIR, the State of Florida's accounting system, or a PCard payment
- Business location has made an edit to their Vendor Information Portal (VIP) account
- Business location has logged into MFMP Sourcing
- Business location's Office of Supplier Diversity (OSD) Certified Business Enterprise Certificate has not expired before the previous fiscal year

**Q:** A vendor was recently inactivated even though they had an active purchase order. What does MFMP do to prevent active vendors from being inactivated? **A:** The MFMP team reviews each vendor inactivation request to confirm they are not on an open order. Please reach out to the customer service desk so we can investigate this further.

### **Training Updates**

All first and second quarter MFMP trainings are posted on the [MFMP University website.](http://www.dms.myflorida.com/business_operations/state_purchasing/myfloridamarketplace/mfmp_agency_customers/mfmp_university/agency_customer_training_registration)

Please let your agency customers know so that they can register in advance.

The MFMP team recently updated training registration webpage to include an interactive calendar.

**Q:** When a new agency customers rolls on at DOH, their PUI's champion encourages them to take MFMP training. Recently, new customers have been receiving emails about MFMP training. Is this communication being sent by the help desk?

**A:** This communication is sent by our training and communications team. Each week, a report is run to provide a list of new customers in MFMP. Those customers receive a *Welcome to MyFloridaMarketPlace* communication with links to MFMP University training opportunities.

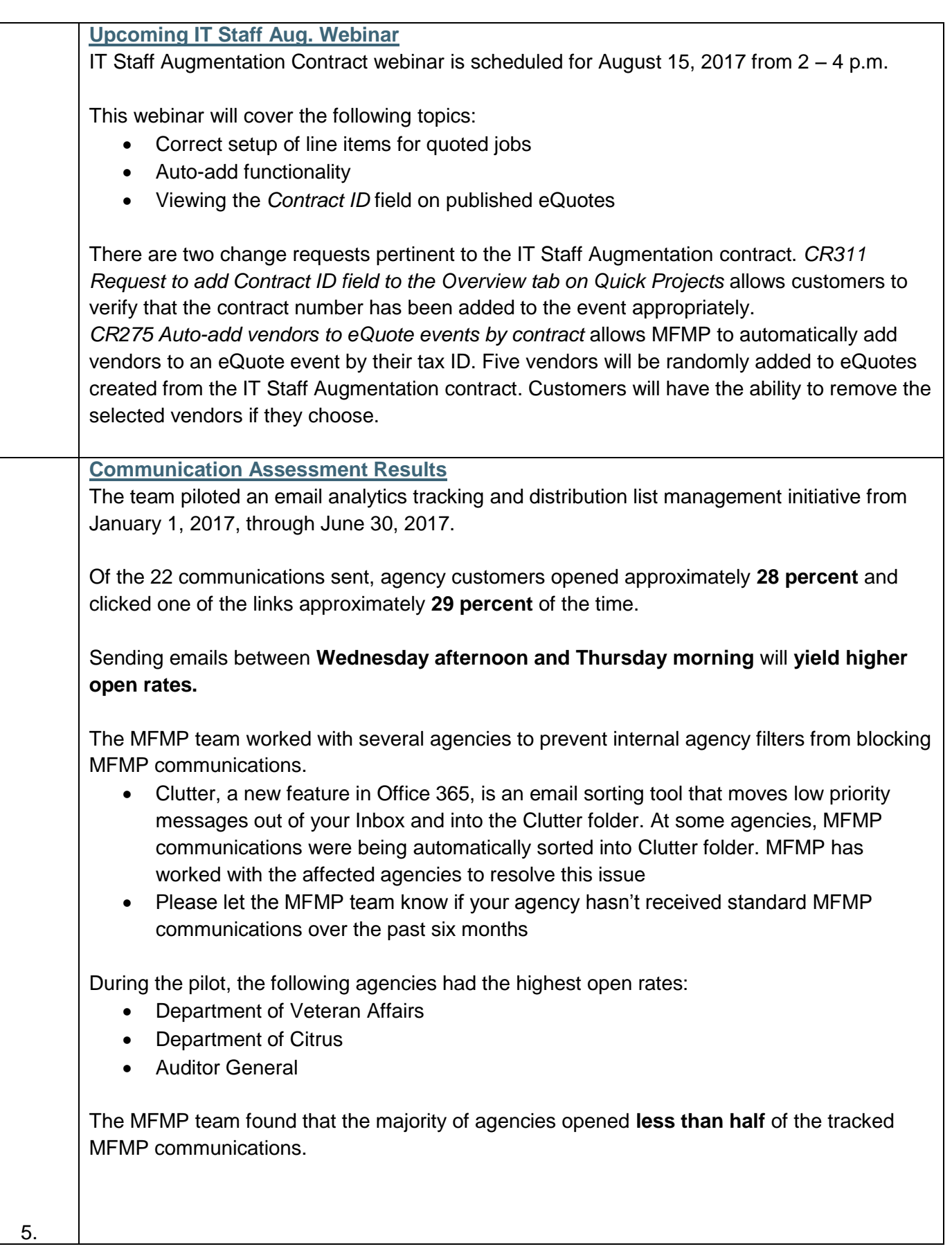

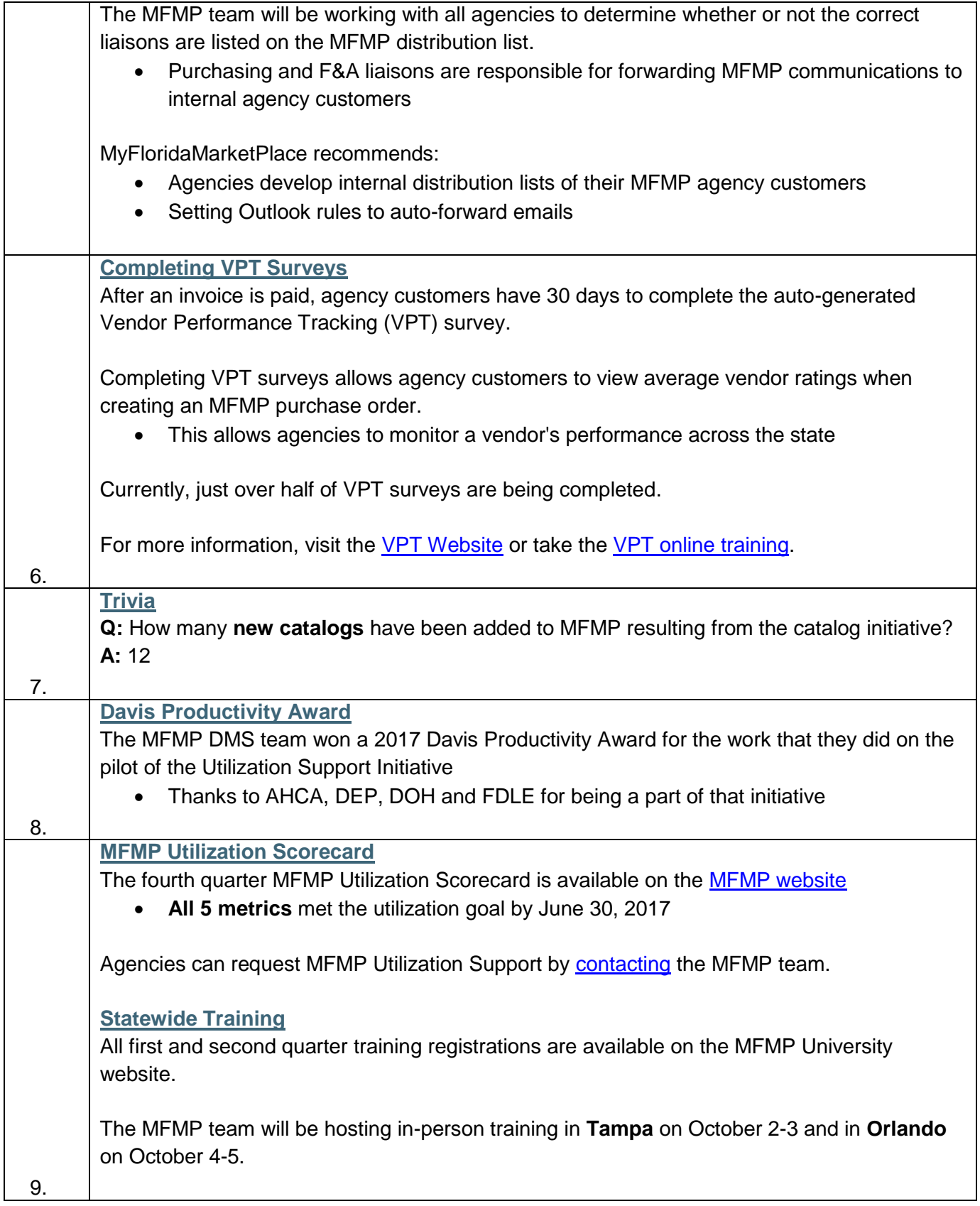

### **Open Forum**

- These meetings are intended to:
	- o Discuss issues and concerns from agencies
	- o Identify and review improvements to MFMP applications, training, and/or communications
	- o Allow agencies to discuss internal process/policies with each other
- After each meeting, the MFMP team will
	- $\circ$  Review feedback and determine next steps (create CR, find existing CR #, provide training material, follow-up for additional context, etc.)
	- o Communicate status back to original feedback originator

### **Communications**

Brian Cliburn, the MFMP project manager, requested feedback or recommendations for improving the current MFMP communications process. The MFMP team has used email as the primary method of communication and relies on liaisons to distribute pertinent communications to the customers in their agency.

A CRT attendee noted that the statistics from the communications assessment may be skewed if an agency has multiple liaisons but only one of those opens and forwards the email. This may appear as only one customer opening the email, but it is unnecessary for all the liaisons to open and forward the email since the goal of having the information passed on to the appropriate customer has been accomplished.

The Fish and Wildlife Conservation Commission utilizes a marketing platform for government organizations called GovDelivery. FWC uses GovDelivery to send all their internal communications and to forward on MFMP communications. A single customer is responsible for forwarding MFMP communications to an internal distribution list of FWC's MFMP customers.

A CRT attendee indicates that their agency does not forward every communication from MFMP. Their liaisons and system administrators determine which communications apply to their customers and only the applicable communications are sent on.

A CRT attendee suggested incentivizing customers to open and read the communications from MFMP.

A CRT attendee suggests assessing the frequency of certain communications like the inactivation notices. The MFMP team will look into the possibility of reducing the frequency of this communication.

### **Vendor File**

10.

A CRT attendee asked about developing a relationship between the MFMP vendor file and the DFS vendor file that would provide customers with more choices for remit to addresses. There is an existing relationship between the MFMP vendor file and the FLAIR vendor file. MyFloridaMarketPlace provides DFS with information to populate the FLAIR vendor file. If the question is can we have a remit to address for a vendor that has a FLAIR registration but not

an MFMP registration, then the answer is no. The address must originate in MFMP. There is a strict DFS rule in place to force vendors to register in MyFloridaMarketPlace if they want to do business with the State of Florida. The vendors that are registered in FLAIR but not in MFMP are often PCard vendors. There is a process for vendors to import their FLAIR location information into VIP.

# **Remit To Address**

A CRT attendee would like to improve the process of verifying remit to addresses. Currently, customers will go to FLAIR to verify remit to address. The inability to view the remit to address for each sequence can cause issues if a vendor has multiple locations with the same physical address, but different remit to addresses. This issue is addressed by CR 2 *Vendor 'Remit To'*  address, 'Does Business as' name and 1099 name on invoice and printed PO. This change request would make the remit to address visible in Buyer on the supplier location information. CR 2 has not been prioritized for implementation at this time. The DMS leadership team has elected to reserve their allotment of service hours in preparation for the expected enhancement to allow MFMP to integrate with the new Florida PALM system. The MFMP team also stressed that the remit to address is currently visible in VIP. Customers are able to access VIP using the 'publicuser' account.

## **Multiple Vendor Locations**

A CRT attendee would like the ability to change the vendor locations on IRs to any location/sequence associated with a vendor registration with the same tax ID. This enhancement has been logged, but is separate from CR 2. The system does not currently allow for this functionality due to way the system recognizes unique entities on the back end. MFMP has not fully vetted what that enhancement would look like.

If an agency customer sees a vendor with multiple registrations under the same tax ID, please let the MFMP customer service desk know. MFMP will work with the vendor to consolidate their accounts so all locations are under one parent account. Often times, vendors end up with multiple registrations when a vendor leaves and the remaining vendors do not know the login information to access the vendor registration. As a result, vendors will create a new registration. MFMP has added functionality to indicate that a vendor's company may already be registered in MFMP. However, vendors are still able to process past this message and create a registration if they choose.

# **W-9 an IRS Taxpayer Identification Number (TIN) Matching**

A CRT attendee suggested removing all vendors that do not have a valid W-9 on file or if the vendor fails IRS TIN matching. This would restrict agency customers to usable vendors with a valid W-9 on file. The W-9 process is designed to allow an agency customer to select the vendor and go through the requisition process up to when it reaches FLAIR in the approval flow. This was originally designed because of DFS' reliance on the IRS to do the TIN matching. The process gives DFS the ability to manually approve requisitions in the event that DFS' interface with the IRS went down or did not respond. MFMP will analyze the current processes to see how it can be approved. This process may evolve in the future with the implementation of Florida PALM as well.

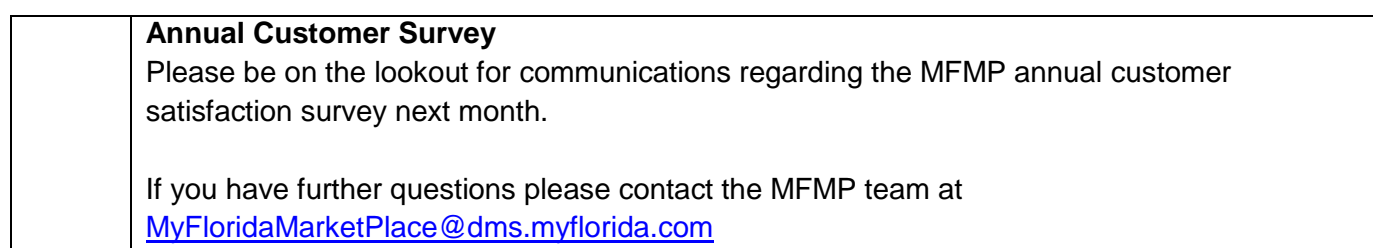

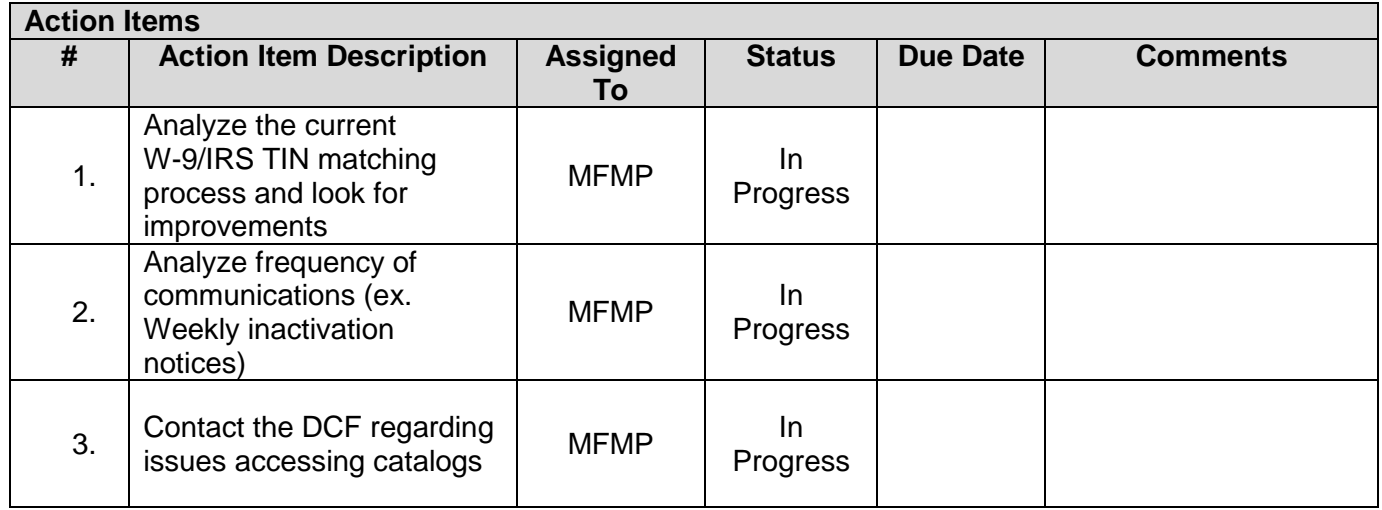